# **Ant Pattern Usage**

Continua uses an Ant-like wildcard syntax in various [Actions](https://wiki.finalbuilder.com/pages/viewpage.action?pageId=655768) and [workspace rules](https://wiki.finalbuilder.com/display/continua/Stage+Options#StageOptions-Rules) to find files.

The three wild cards are:

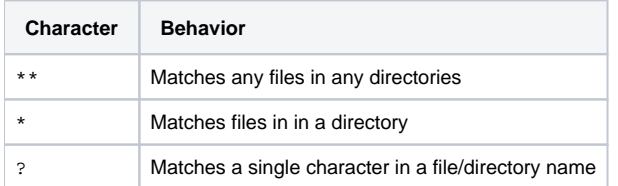

# Examples

## Example file system:

```
Output\
         Binaries\
                  App.exe
                  Installer.exe
                  Helpers\
                           setup.bat
                           cleanup.exe
         Images\
                  logo.png
                  Website\
                           connect.jpeg
                  App\
                           error.png
                           license.jpeg
         Source\
                  App.cs
                  MoreCode.cs
         ServerApp.exe
```
# Wildcard Example: **\*\***

To find all files ending in **.exe** you could use the pattern: **Output\\*\*.exe**

#### It would return the following files:

```
Output\ServerApp.exe
Output\Binaries\App.exe
Output\Binaries\Installer.exe
Output\Binaries\Helpers\cleanup.exe
```
# Wildcard Example: **\***

To find all **.exe** files in the **Binaries** directory and not in sub-directories you would use the pattern: **Output\Binaries\\*.exe**

### It would return the following files:

```
Output\Binaries\App.exe
Output\Binaries\Installer.exe
```
To find all files in the **Images** directory that have a have file extension of 3 characters you would use the pattern: **Output\Images\\*\*.???**

It would return the following files:

Output\Images\logo.png Output\Images\App\error.png

# Mixed Wildcard Example

To find all **.exe** files in any sub-directory of the **Output** directory you would use the pattern: **Output\\*\\*\*.exe**

# It would return the following files:

⊕

Output\Binaries\App.exe Output\Binaries\Installer.exe Output\Binaries\Helpers\cleanup.exe

For more information on Ant patterns, see the official documentation at<http://ant.apache.org/manual/dirtasks.html#patterns>